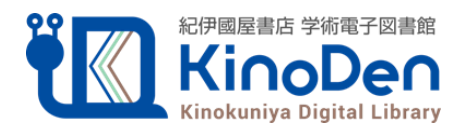

## **bREADER Cloudアカウント サインイン方法変更のお知らせ**

## **KinoDenのセキュリティ強化のため メールアドレスでサインインする際は パスワード入力からメールリンク認証に代わります**

## **変更日時:2024年7月29日21時以降(メンテナンス終了次第)**

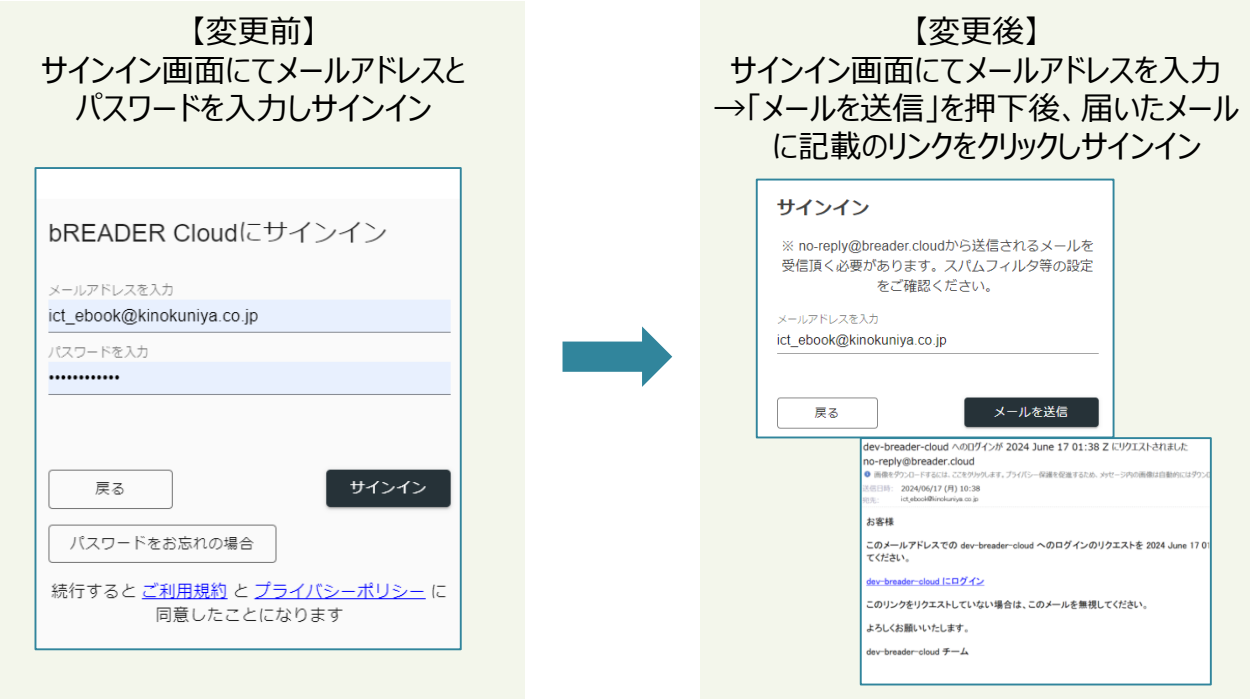

※bREADER Cloudアプリもメールアドレスでサインインする場合は同様の手順となります。

## **【お問い合わせは愛知県図書館または以下まで】**

■ 紀伊國屋書店

お問合せ先:デジタル情報営業部 ☎ 03-6910-0518 ✉ ict\_ebook@kinokuniya.co.jp